# <span id="page-0-0"></span>SmartDublin Flooding Open Data API Specifications

# **Document History**

**Version** Date **Author** Comments 1.0 18/2/2020 Katharine Cooney Initial draft

# Table of Contents<br>SmartDublin Flooding Ope

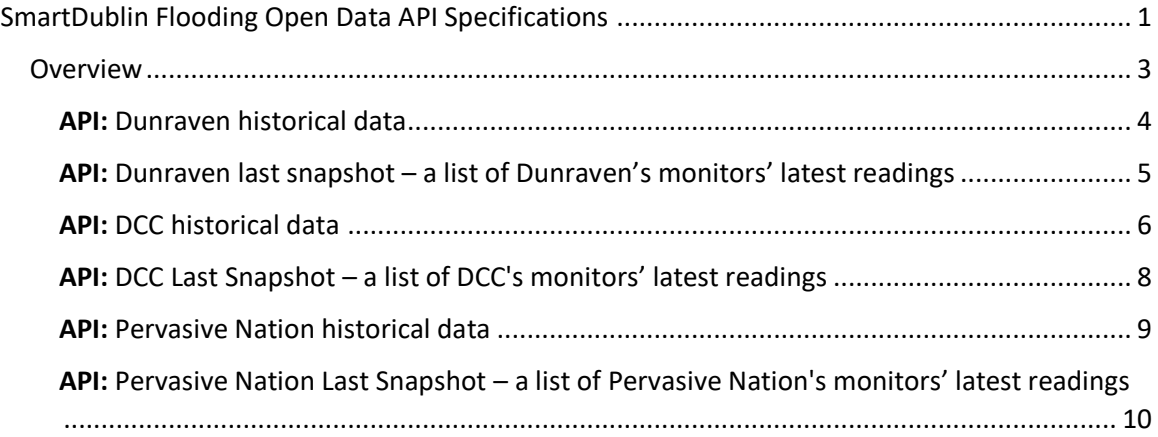

# <span id="page-2-0"></span>Overview

The purpose of this API is to allow third parties to access the flooding data.

There are three sources of flooding data: Pervasive Nation, Dunraven & EMR.

- Pervasive Nation provides a log of rainfall events across Dublin city.
- Dunraven provides a log of water levels.
- DCC provides a log of rain events, water levels & weather information.

# <span id="page-3-0"></span>API: Dunraven historical data

**API URL:** /dunraven/historical/

**Data Limit:** max range *1 day (under review)*

# **Request Methods Allowed:** GET

## **Request Parameters:**

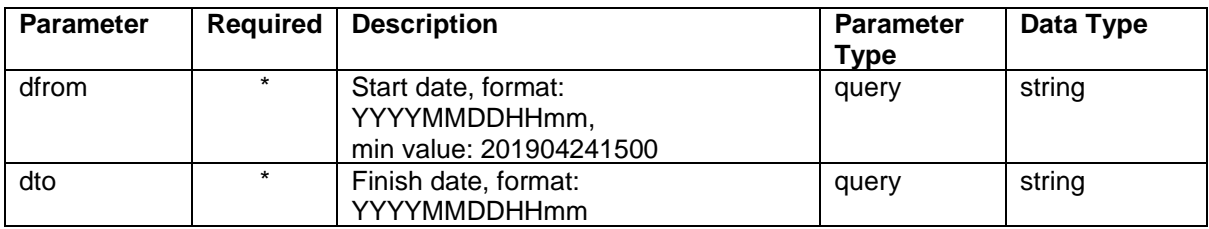

#### **Response Format:** application/json

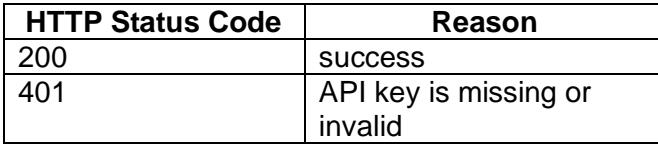

```
\mathbf{r} {
     "DateLastReading": "2020-02-17T08:42:32",
 "Name": "Tolka, Cardiff's Bridge",
 "Ullage": 63
   },
   {
     "DateLastReading": "2020-02-17T08:42:32",
     "Name": "Tolka, Cardiff's Bridge",
     "Ullage": 63
   },
…
   {
     "DateLastReading": "2020-02-17T08:59:03",
     "Name": "Elm Park Stream, Merrion Road",
     "Ullage": 116
  }
]
```
<span id="page-4-0"></span>API: Dunraven last snapshot – a list of Dunraven's monitors' latest readings

**API URL:** /dunraven/lastsnapshot/

# **Request Methods Allowed:** GET

**Response Format:** application/json

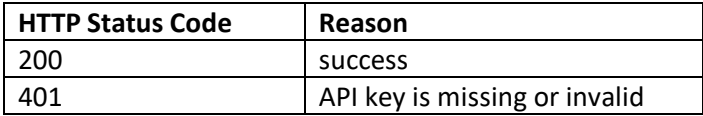

```
\lceil {
     "DateLastReading": "2020-02-17T09:42:31",
    "Name": "Tolka, Cardiff's Bridge",
    "Serial": "204680",
     "Ullage": 64
  },
   {
     "DateLastReading": "2020-02-17T10:03:44",
     "Name": "Liffey, Chapelizod",
    "Serial": "2046BD",
    "Ullage": 79
  },
…
{
     "DateLastReading": "2020-02-17T09:59:05",
 "Name": "Elm Park Stream, Merrion Road",
 "Serial": "204DB5",
    "Ullage": 116
  }
]
```
# <span id="page-5-0"></span>API: DCC historical data

**API URL:** /emr/historical/

# **Request Methods Allowed:** GET

**Data Limit:** max range *1 day (under review)*

#### **Request Parameters:**

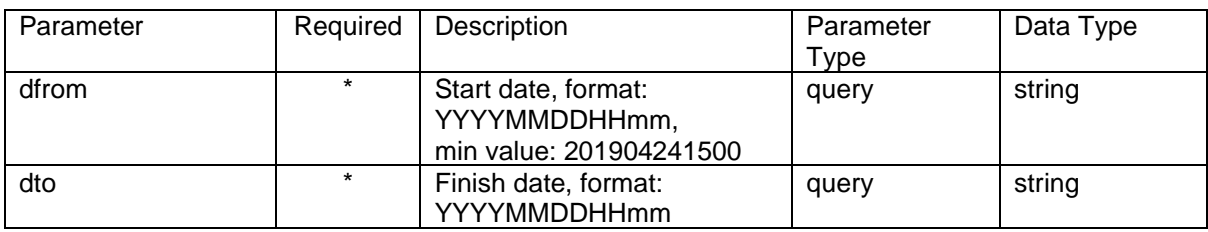

#### **Response Format:** application/json

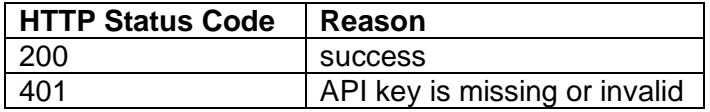

```
{
  "Levels": [
   \lceil {
        "area": "Rory O'More",
      "level m": 2.2955,
        "timestamp": "2020-02-26T09:00:00"
      },
...
  "Rain": [
   \lceil {
        "area": "Ballymun",
      "rain mm": 0,
        "timestamp": "2020-02-26T09:00:00"
      },
 ...
  "Weather": [
   \lceil {
        "area": "Ballymun",
"dew point °C": 1,
 "pressure": 998,
"rel humidity %": 90,
"temperature °C": 2,
 "timestamp": "2020-02-26T09:00:00",
"wind direction °N": 283.5,
 "wind_speed_m/s": 4.50002
```
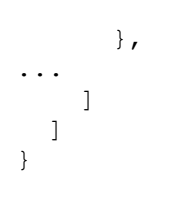

<span id="page-7-0"></span>API: DCC Last Snapshot – a list of DCC's monitors' latest readings

**API URL:** /emr/lastsnapshot/

# **Request Methods Allowed:** GET

#### **Response Format:** application/json

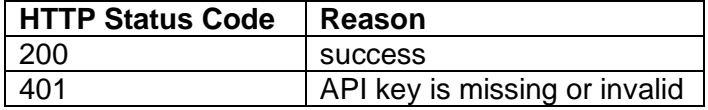

```
{
   "Levels": [
   \left\{ \right. "area": "Rory O'More",
      "level m": 2.141,
       "timestamp": "2020-02-27T06:59:00"
     },
...
  ],
  "Rain": [
    {
       "area": "Ballymun",
       "rain_mm": 0,
       "timestamp": "2020-02-27T02:49:00"
     },
...
  ],
   "Weather": [
    {
       "area": "Ballymun",
"dew point °C": 0,
 "pressure": 993,
"rel humidity %": 95,
"temperature °C": 1,
       "timestamp": "2020-02-27T06:59:00",
      "wind direction °N": 299,
      "wind_speed m/s": 1
     },
...
    }
 \Box}
```
# <span id="page-8-0"></span>API: Pervasive Nation historical data

**API URL:** /pn/historical/

**Data Limit:** max range *1 day* (under review)

#### **Request Methods Allowed:** GET

#### **Request Parameters:**

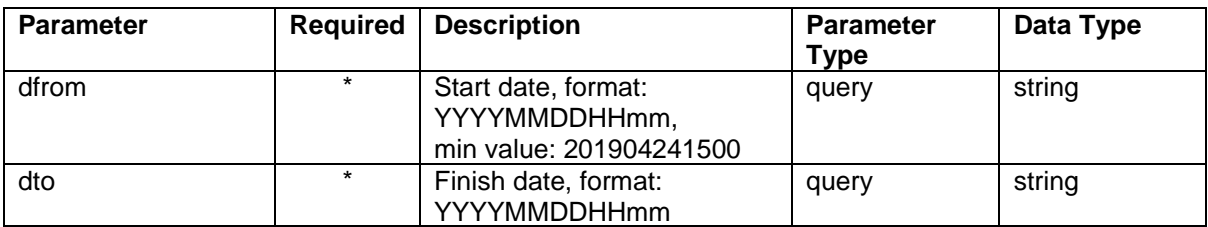

#### **Response Format:** application/json

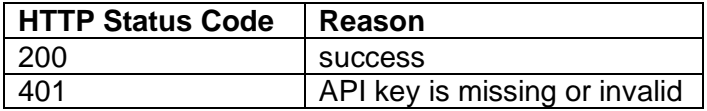

```
\Gamma {
     "Device ID": "0018b2000000090f",
     "Location": "Rainfall #015 - Bannow Road - 0.2",
     "Measure in mm": 1593,
     "Timestamp": "2020-02-17T09:07:22"
   },
   {
 "Device ID": "0018b2000000090f",
 "Location": "Rainfall #015 - Bannow Road - 0.2",
     "Measure in mm": 1593,
     "Timestamp": "2020-02-17T09:37:24"
  },
…
{
     "Device ID": "70b3d599e0010067",
     "Location": "Rainfall #030 - WoodQuay - 0.2",
     "Measure in mm": 39,
     "Timestamp": "2020-02-17T09:40:59"
  }
]
```
<span id="page-9-0"></span>API: Pervasive Nation Last Snapshot – a list of Pervasive Nation's monitors' latest readings

**API URL:** /pn/lastsnapshot/

# **Request Methods Allowed:** GET

#### **Response Format:** application/json

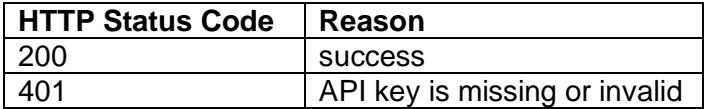

```
[
   {
     "Device ID": "0004a30b001abda4",
     "Location": "Rainfall #001 - Bannow Road - 0.2",
     "Measure in mm": 0,
     "Timestamp": "2020-02-17T10:19:44"
  },
   {
     "Device ID": "0004a30b001c5703",
     "Location": "Rainfall #004 - Shrewsbury PS - 0.3",
     "Measure in mm": 0,
    "Timestamp": "2020-02-17T07:06:48"
  },
…
{
     "Device ID": "70b3d599e0010069",
     "Location": "Rainfall #032 - Rathmines - 0.2",
     "Measure in mm": 0,
     "Timestamp": "2020-02-17T10:47:14"
  }
]
```